## GEO5 – MES - Tunel

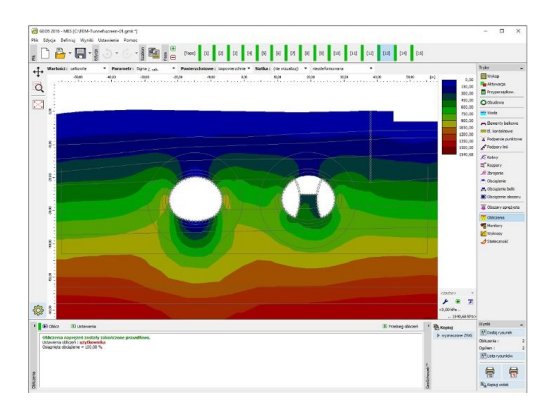

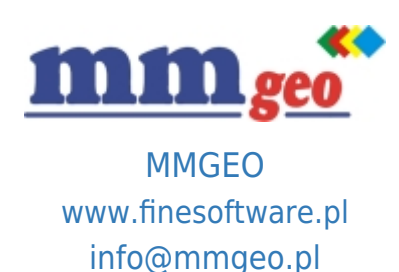

## Dane techniczne:

Program stosowany do analizy i projektowania tuneli, w szczególności wykonywanych metodą konwencjonalną (NATM). Moduł ten zawiera specjalistyczne narzędzia do definiowania obudowy tunelu, obszarów wzmocnionych za pomocą systemów kotwienia (kotwy iniekcyjne i skalne) lub z zastosowaniem iniekcji. Współczynnik relaksacji przypisany każdej fazie budowy umożliwia uwzględnienie efektu 3D przy modelowaniu wykopu.

Tunel jest modułem uzupełniającym programu MES, służącego do analizy różnorodnych zagadnień geotechnicznych. Wymagania: system operacyjny Microsoft Windows 7/8.1/10, minimalna rozdzielczość wyświetlacza 1024×768 pikseli, adapter graficzny wspierający OpenGL 1.5, port USB.

## Najważniejsze funkcje oraz możliwości programu:

- Dwie możliwości modelowania obudowy (Elementy belkowe 1D lub standardowe elementy 2D).
- Możliwość definiowania geometrii obudowy w oddzielnym pre-procesorze z wykorzystaniem danych w formatach zewnętrznych (takich jak DXF).
- Proste wprowadzanie obudowy do modelu masywu gruntowego/skalnego korekta topologii oraz generowanie siatki elementów skończonych są w pełni automatyczne.

**Opis: ●** Dowolna liczba faz budowy.

- Zastosowanie współczynnika relaksacji do modelowania efektu 3D przy realizacji wykopu.
- Definiowanie przegubów na końcach elementów belkowych.
- Definiowanie obciążeń temperaturowych na elementach belkowych.
- Możliwość uwzględnienia pełzania gruntu.
- Uwzględnianie skurczu obudowy.
- Analiza obudowy docelowej poprzez zmianę parametrów geometrycznych (elementy 1D) lub poprzez zmianę parametrów obudowy pierwotnej w celu umożliwienia transferu naprężeń (elementy 2D).
- Definiowanie punktów monitoringu w dowolnym miejscu modelu.
- Graficzna prezentacja dystrybucji sił wewnętrznych w aktywnych elementach obudowy.
- Automatyczne generowanie kotew utwierdzonych w obudowie.
- Definiowanie kotwienia w postaci obszaru wzmocnienia masywu gruntowego (obszar kotwiony).

● Proste generowanie dokumentacji wynikowej z możliwością wstawiania własnych załączników - dowolnych obrazów i tekstu.